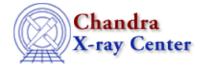

URL: http://cxc.harvard.edu/sherpa3.4/faq/casesens\_commands.html Last modified: 21 September 2006

## Why are some *Sherpa* commands case-sensitive, while others aren't?

Commands entered at the *Sherpa* prompt fall into three categories: "pure" *Sherpa* commands (i.e. commands handled directly by the *Sherpa* parser); *ChIPS* commands, which are passed to the *ChIPS* parser; and <u>S-Lang</u> statements, which are handled by the S-Lang interpreter.

The *Sherpa* and *ChIPS* parsers handle commands in a case–insensitive fashion. For example, the <u>SHOW</u> command is processed directly by the *Sherpa* parser, so you can enter it in any case:

sherpa> show statistic
Statistic: Chi-Squared Gehrels
sherpa> SHOW statistic
Statistic: Chi-Squared Gehrels
sherpa> sHoW statistic
Statistic: Chi-Squared Gehrels

On the other hand, the names of S-Lang functions and variables *are* case-sensitive, and changing their capitalization will generate a Parse Error/Undefined Name message. For example, <u>list par</u> is a S-Lang function defined in the <u>Sherpa S-Lang module</u>, and its name must be entered in lower case:

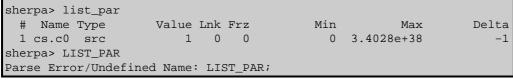

Although S–Lang names can contain both upper and lower–case letters, the names of all functions and variables in the *Sherpa* module are strictly lower–case. Hence, if you are uncertain whether a command is actually a S–Lang function, typing it in lower–case is the safest approach.

The Chandra X–Ray Center (CXC) is operated for NASA by the Smithsonian Astrophysical Observatory. 60 Garden Street, Cambridge, MA 02138 USA. Smithsonian Institution, Copyright © 1998–2006. All rights reserved.

URL: http://cxc.harvard.edu/sherpa3.4/faq/casesens\_commands.html Last modified: 21 September 2006 FAQ Entry – CIAO 3.4